# **CSE / ENGR 142 Programming I**

# **Iteration**

H-1 4/24/00 © 2000 UW CSE

#### H-2 4/24/00 **Chapter 5 Read Sections 5.1-5.6, 5.10 5.1 Introduction 5.2-5.3 While statement 5.4 For statement 5.5-5.6 Loop design 5.7 Nested Loops 5.8 Do-while and flag-controlled loops 5.11 Common errors**

## What's "Wrong" with Fahrenheit/Celsius Program?

- User has to rerun the program for every new temperature
	- Wouldn't it be nice if the program could process repeated requests?
- Program ends immediately if user types a bad input
	- Wouldn't it be nice the program politely asked the user again (and again, etc. if necessary)?

H-3 4/24/00

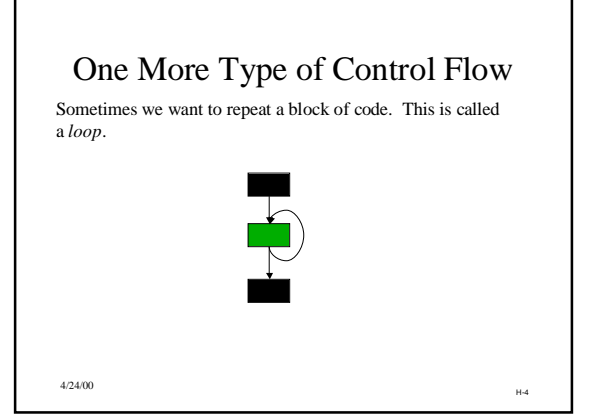

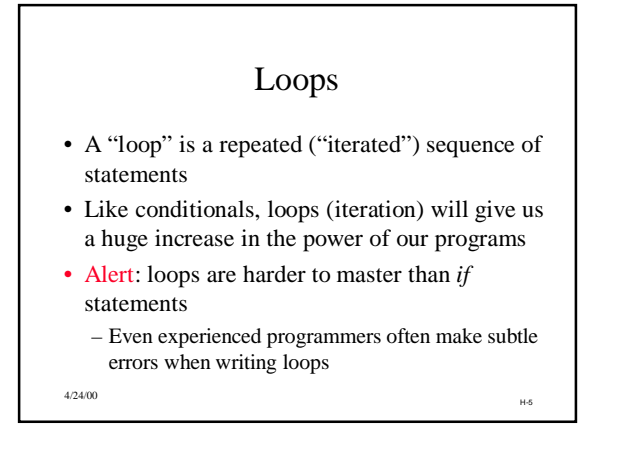

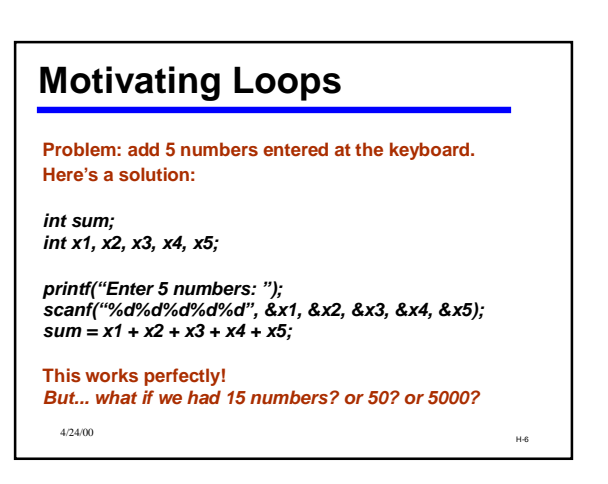

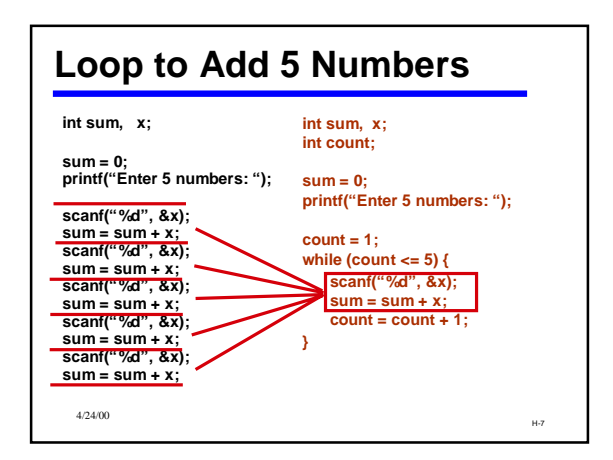

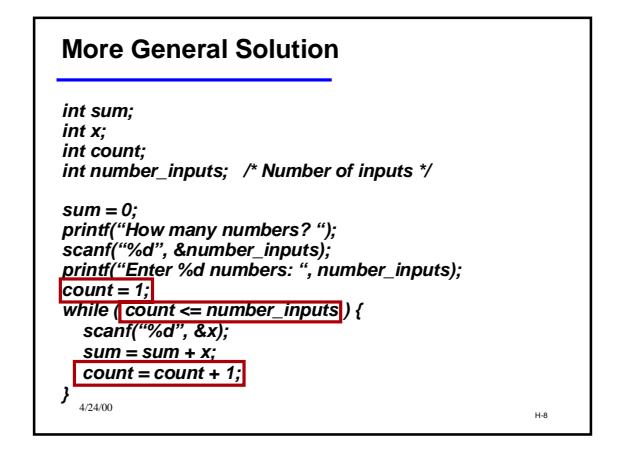

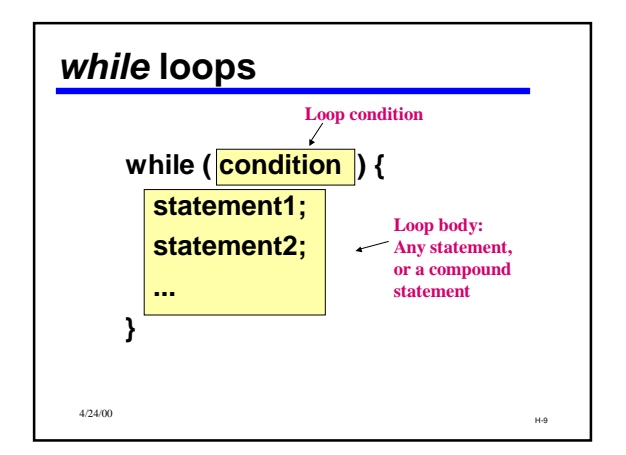

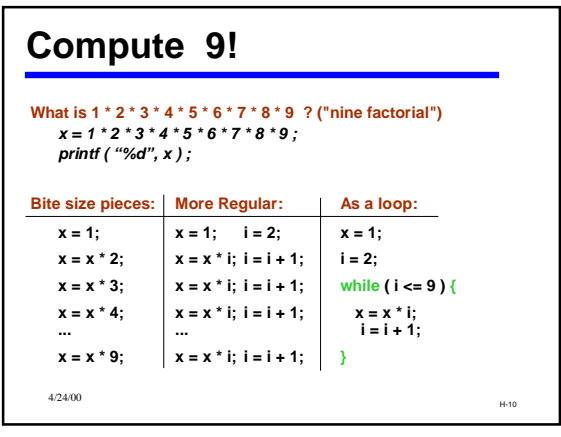

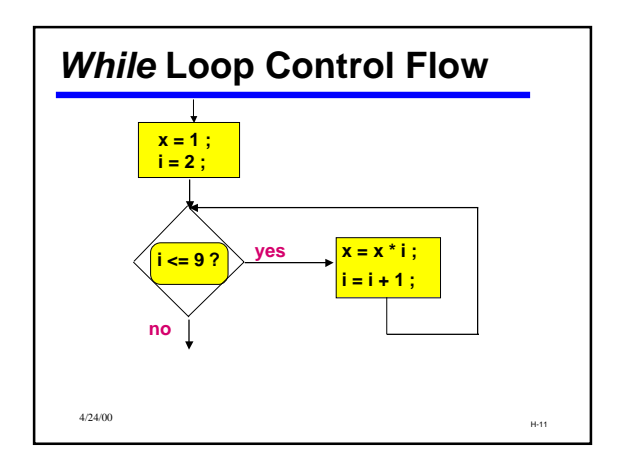

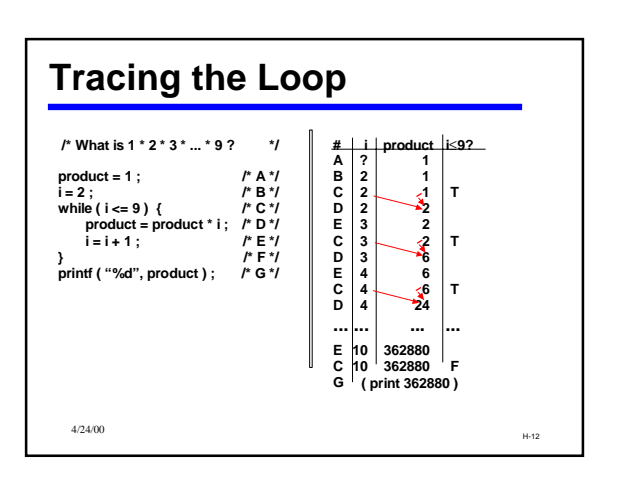

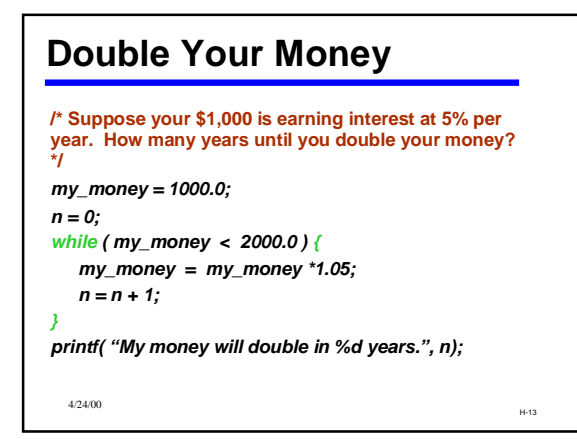

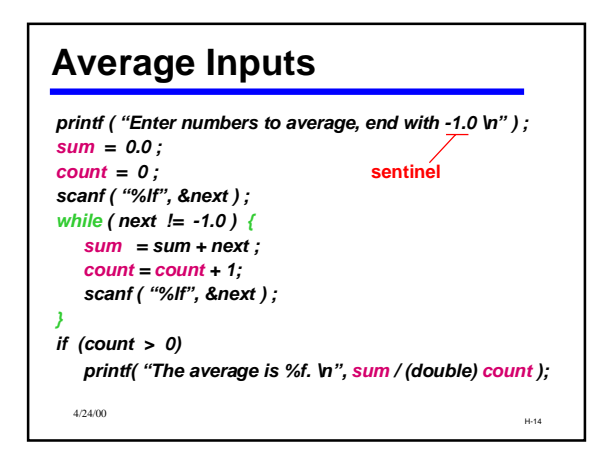

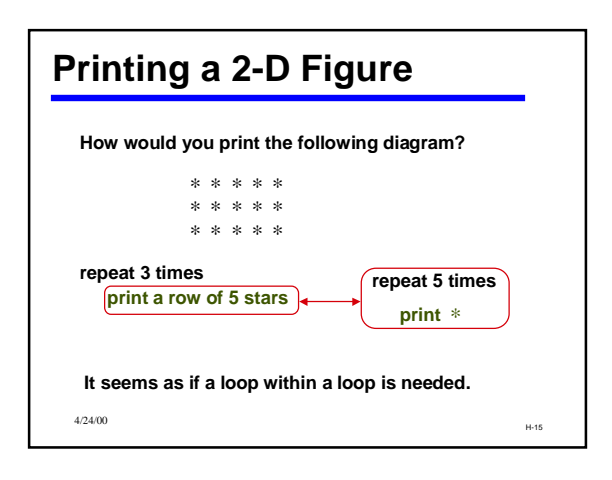

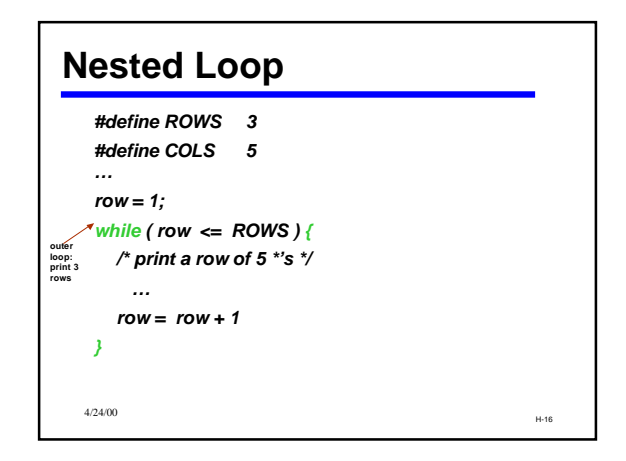

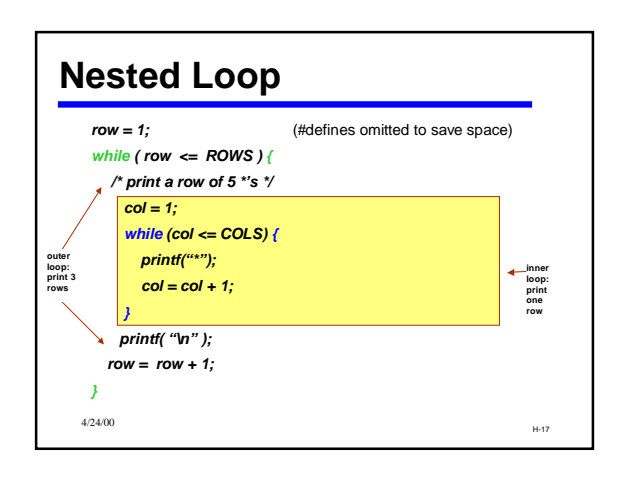

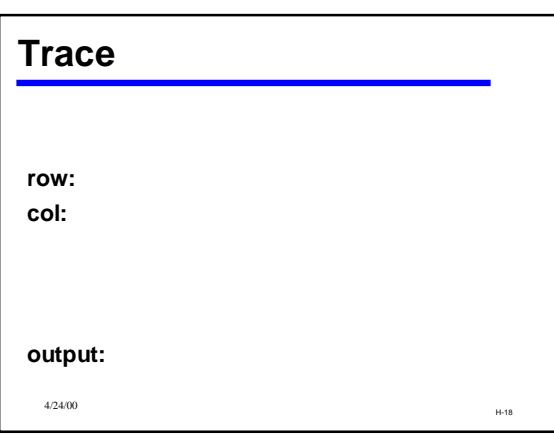

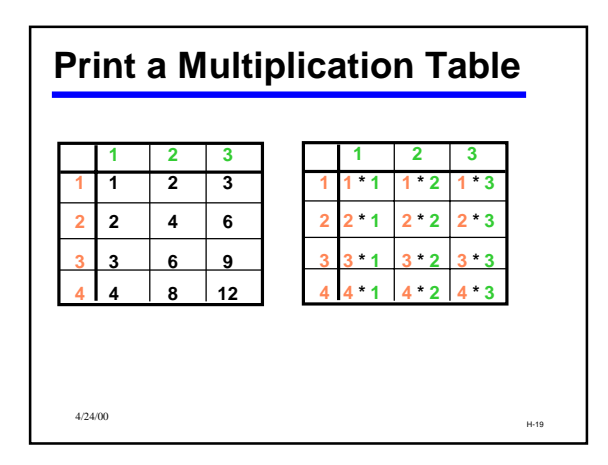

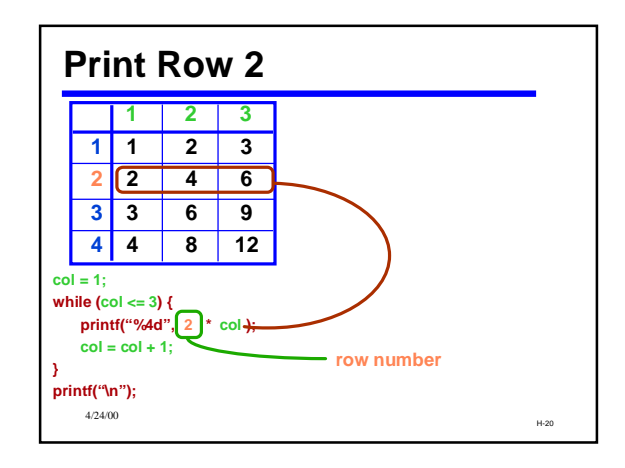

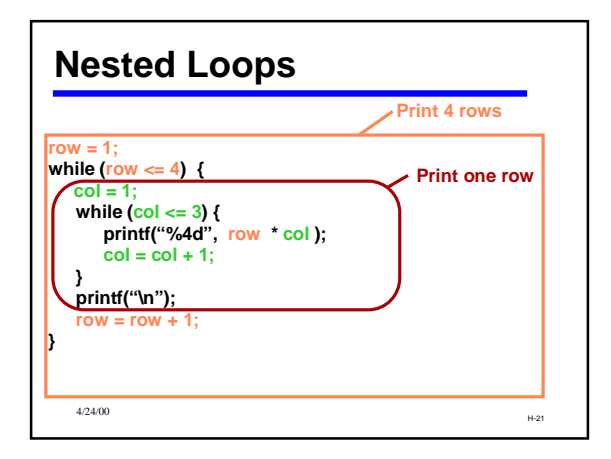

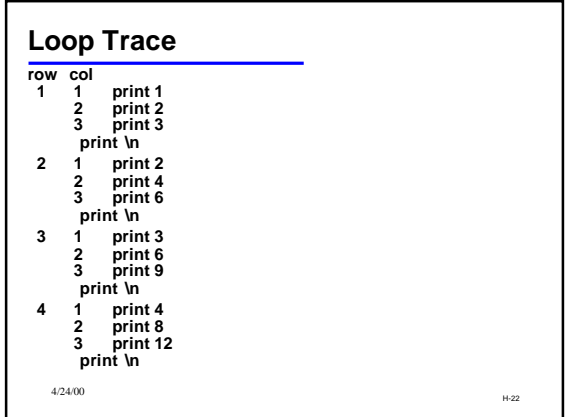

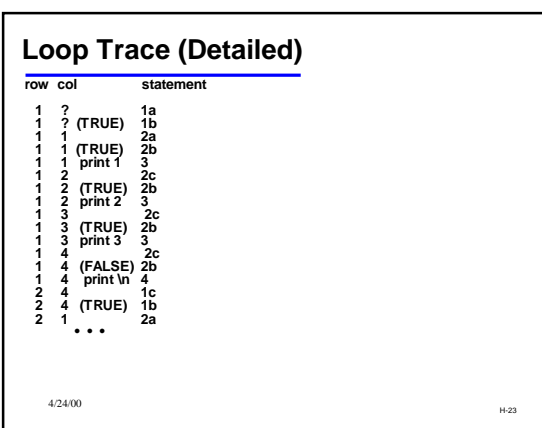

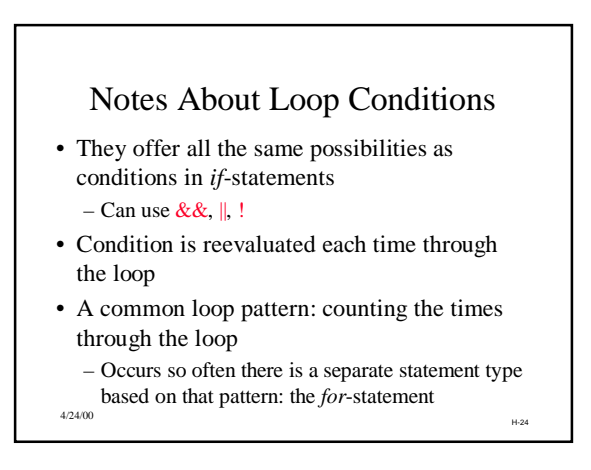

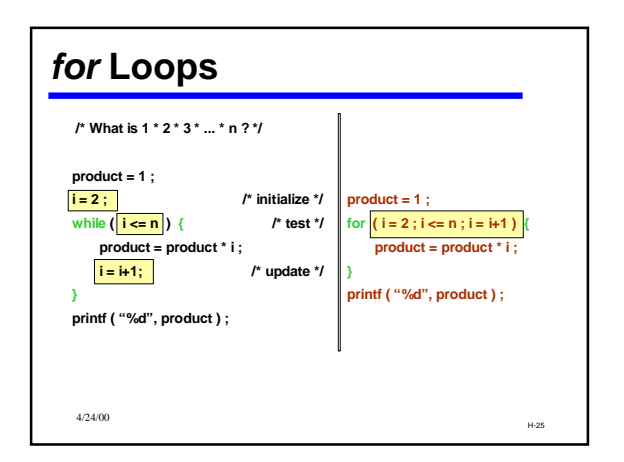

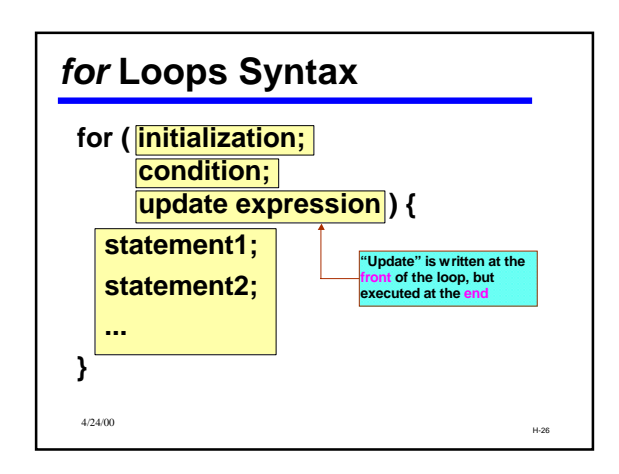

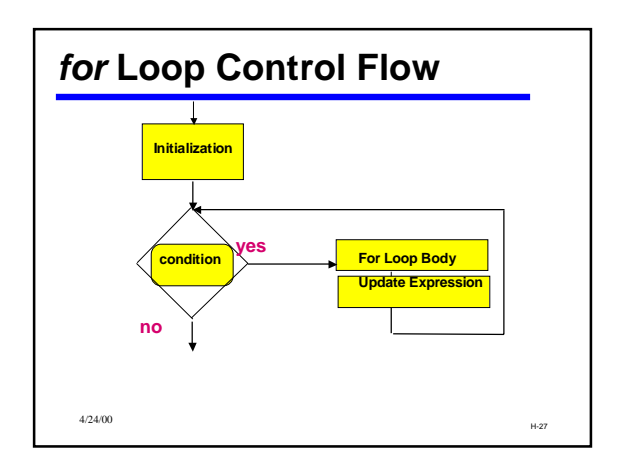

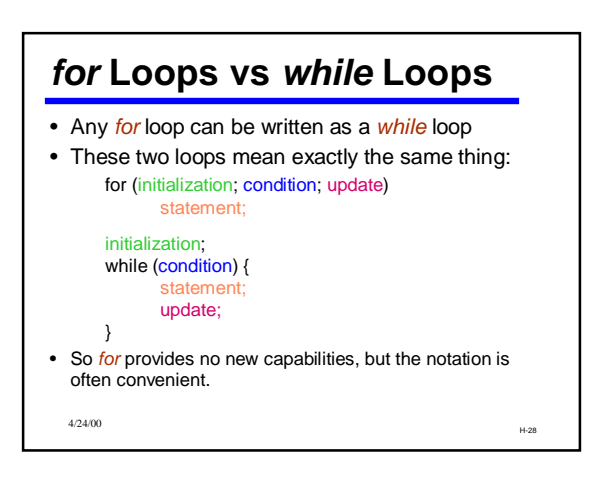

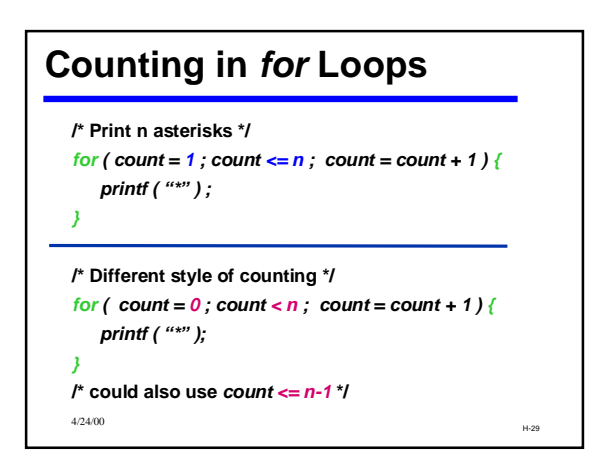

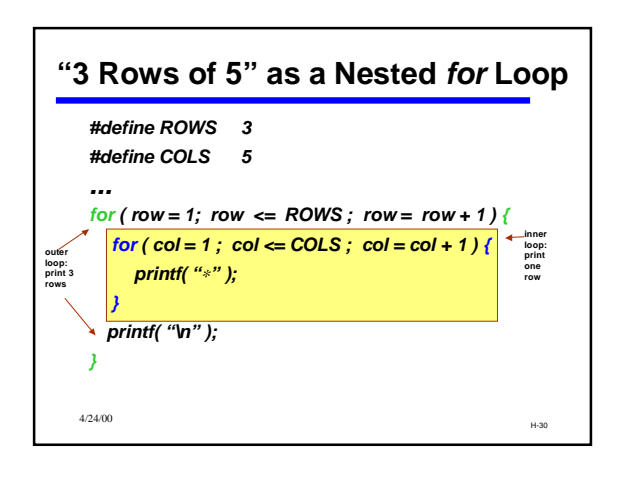

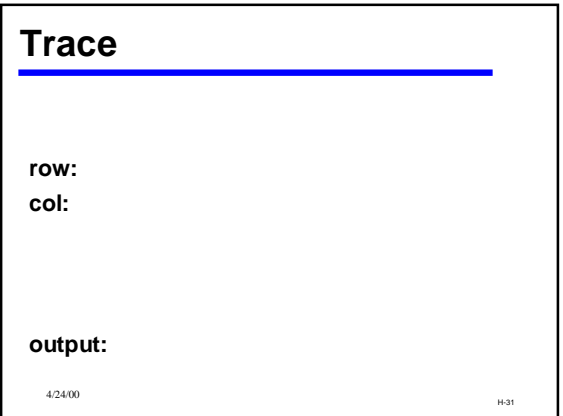

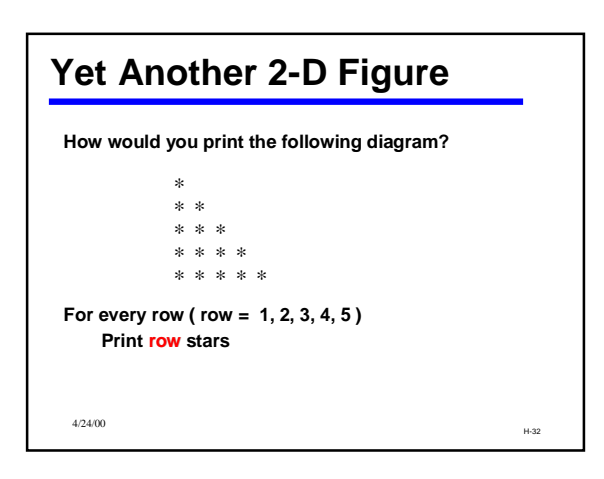

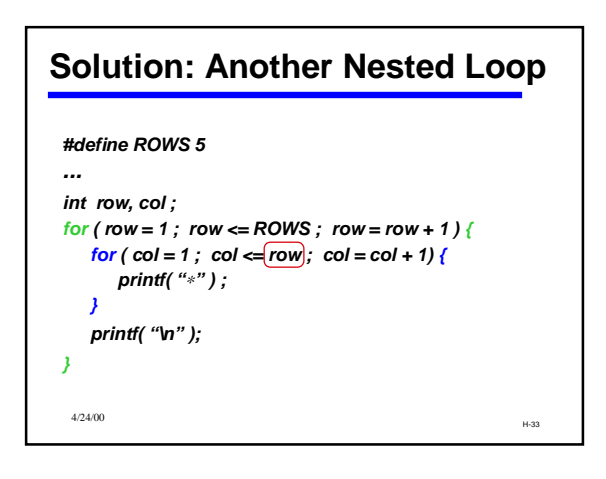

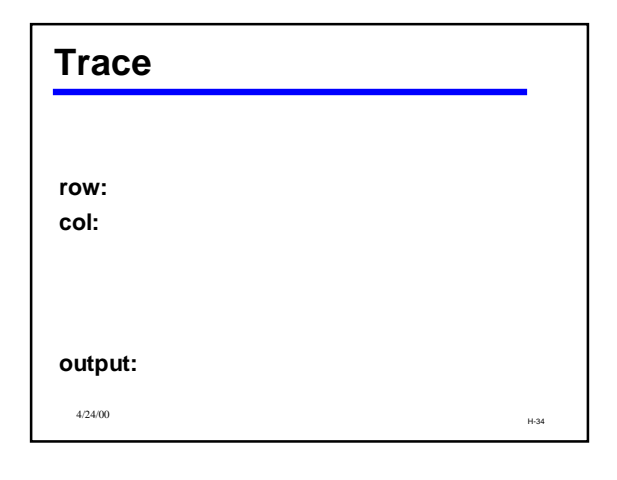

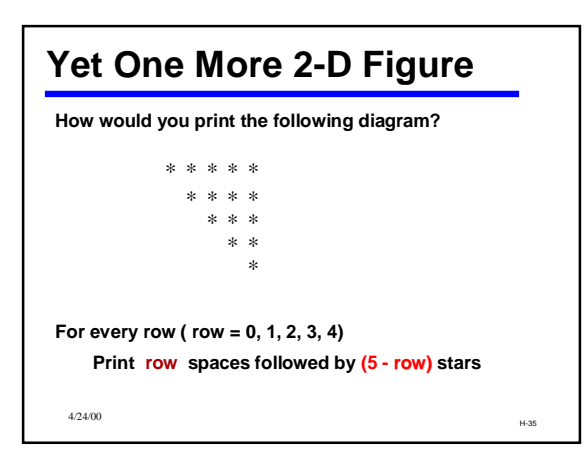

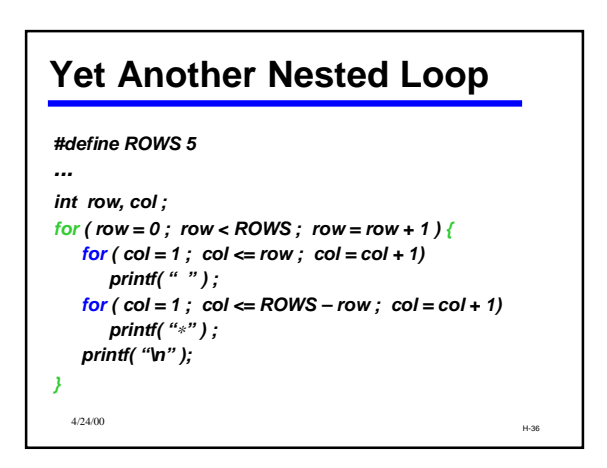

#### H-37 4/24/00 **The Appeal of Functions** */\* Print character ch n times \*/ void repeat\_chars ( int n, char ch) { int i ; for*  $(i = 1; i == n; i = i + 1)$ *printf ( "%c", symbol ) ; } ...*  $for$  ( $row = 0$ ;  $row <$  *ROWS*;  $row = row + 1$ ) { *repeat\_chars ( row, ' ' ) ; repeat\_chars ( ROWS - row, '*∗*' ) ; printf( "\n" ); }*

# **Goals for Loop Development** •Getting from problem statement to working code •Systematic loop design and development

H-38 4/24/00

•Recognizing and reusing code patterns

### **Example: Rainfall Data**

•**General task:** *Read daily rainfall amounts and print some interesting information about them.* •**Input data: Zero or more numbers giving daily rainfall followed by a negative number (sentinel).** •**Example input data: 0.2 0.0 0.0 1.5 0.3 0.0 0.1 -1.0**

•**Empty input sequence: -1.0 [or -17.42 or …]**

•**Given this raw data, what sort of information might we want to print?**

H-39 4/24/00

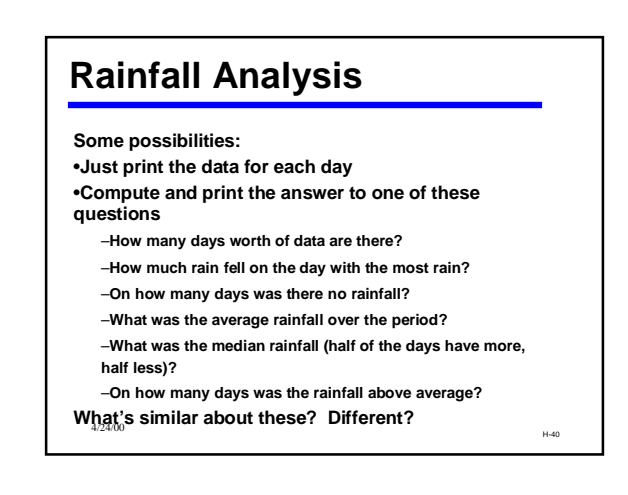

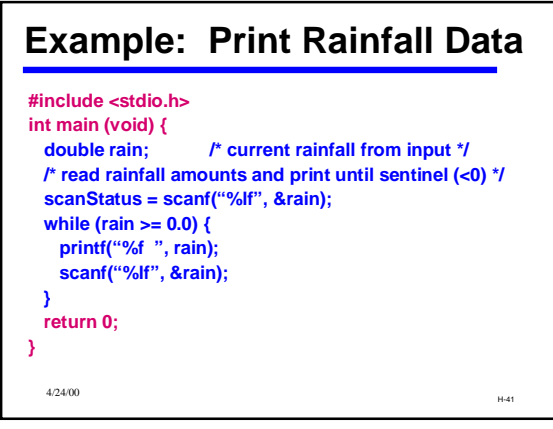

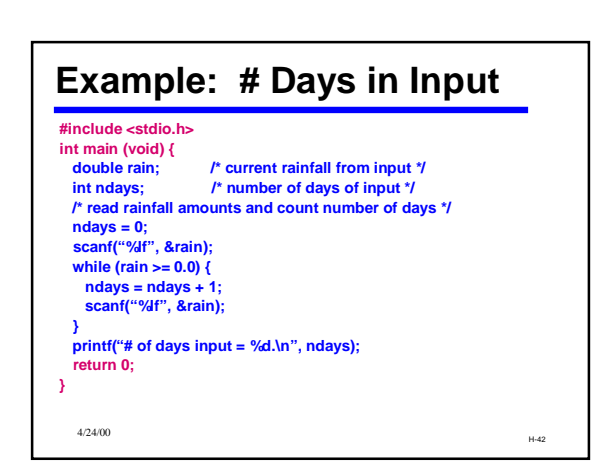

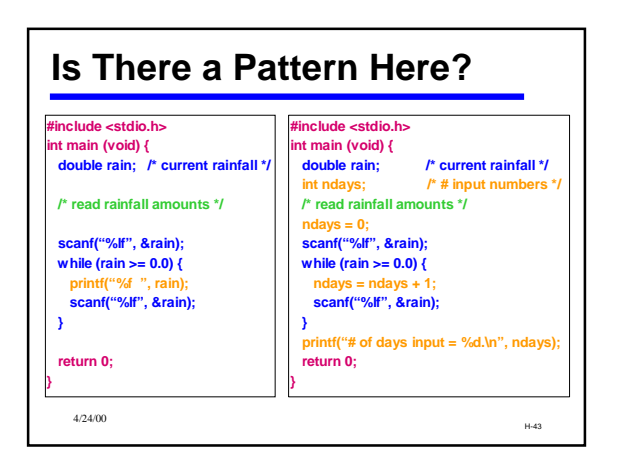

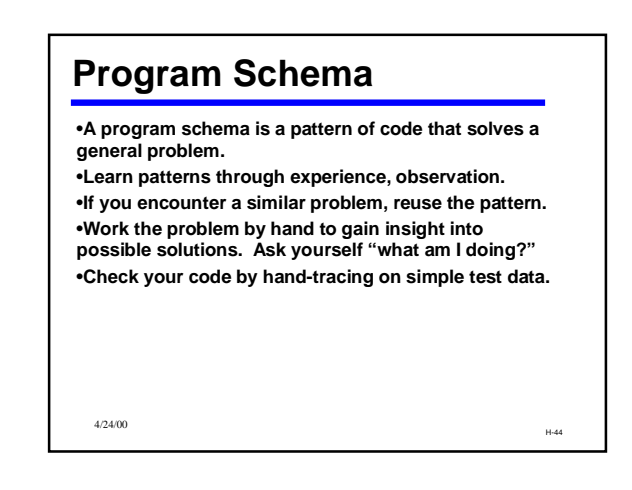

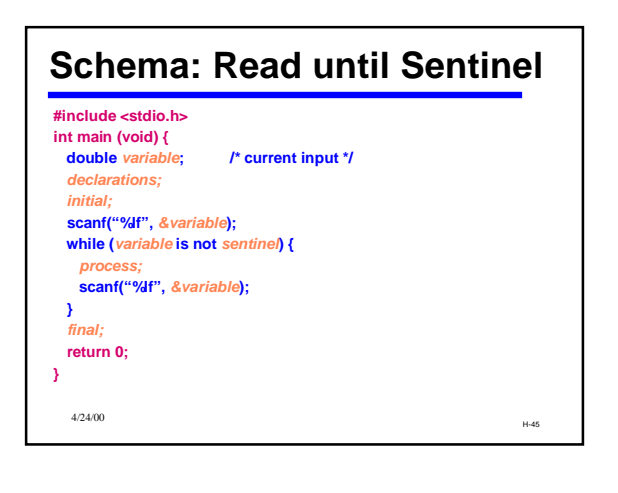

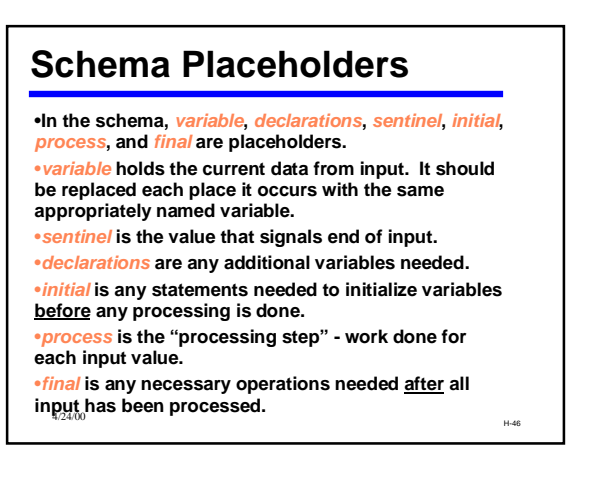

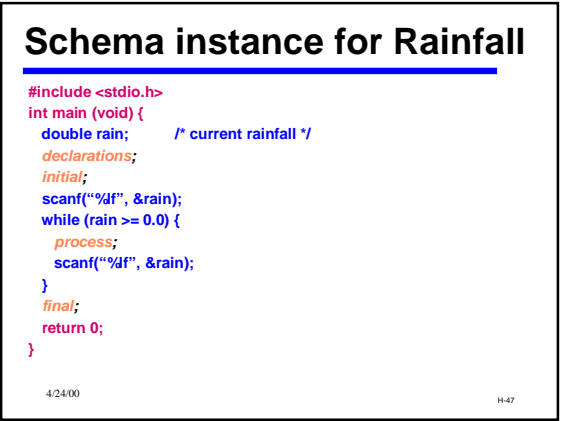

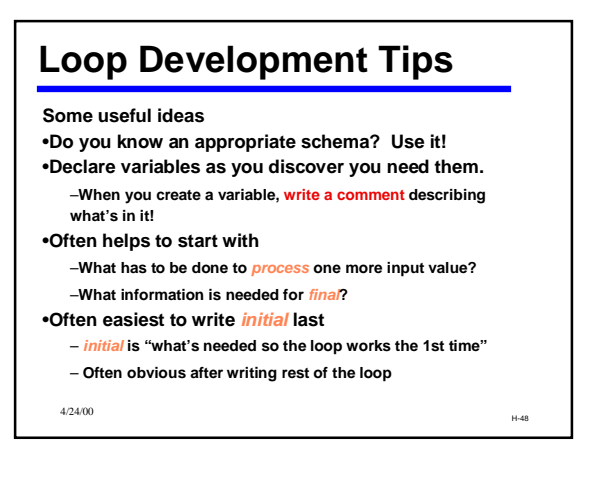

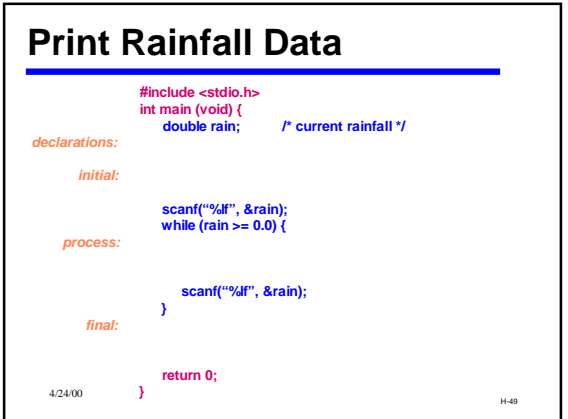

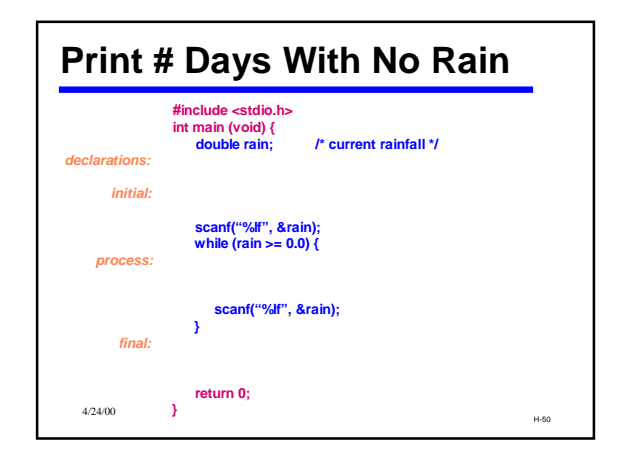

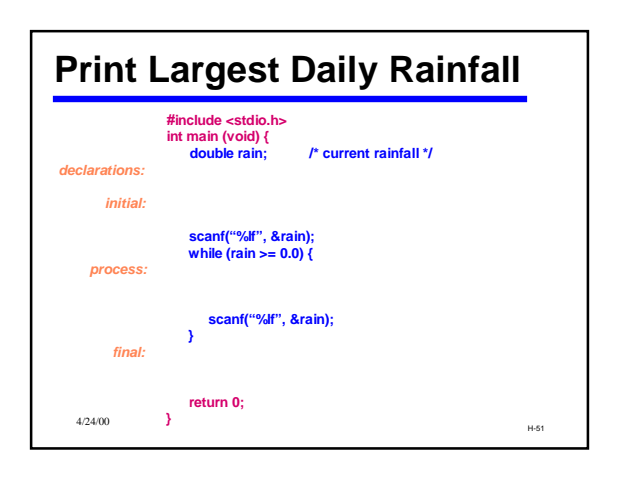

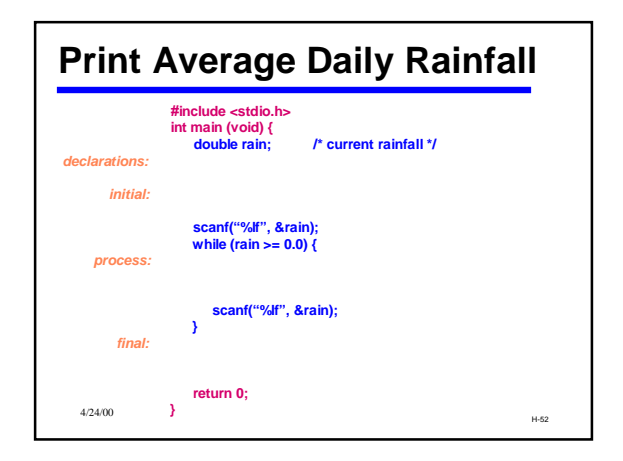

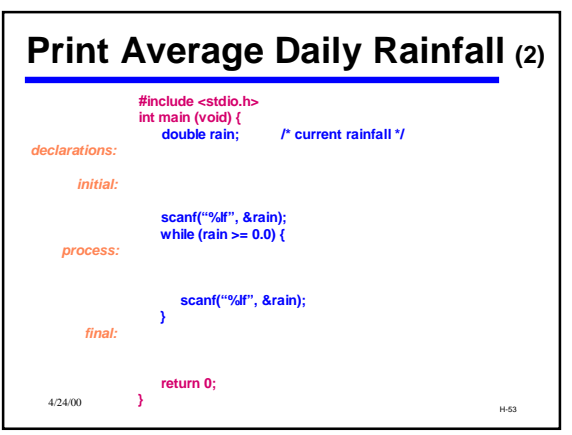

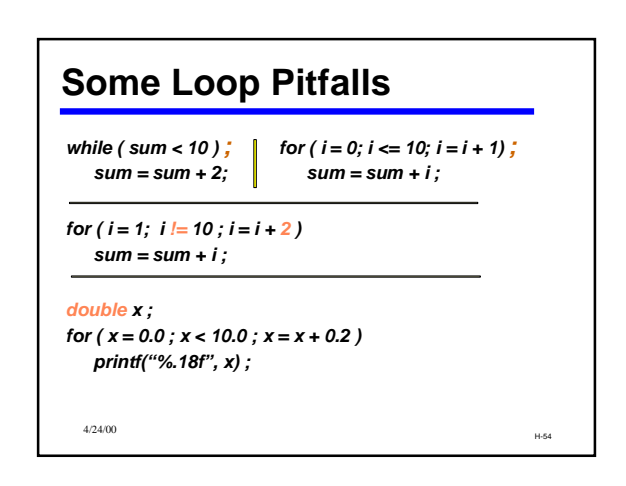

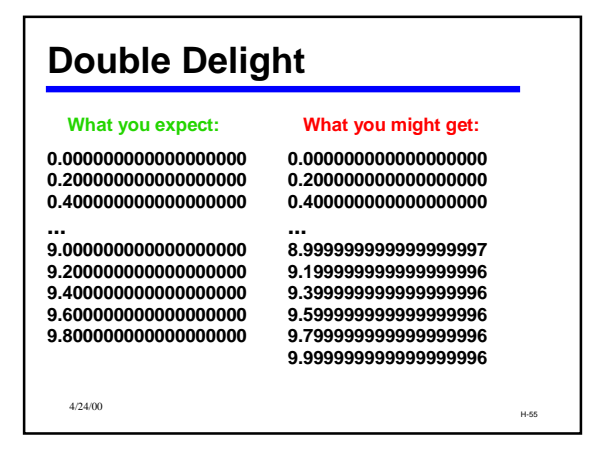

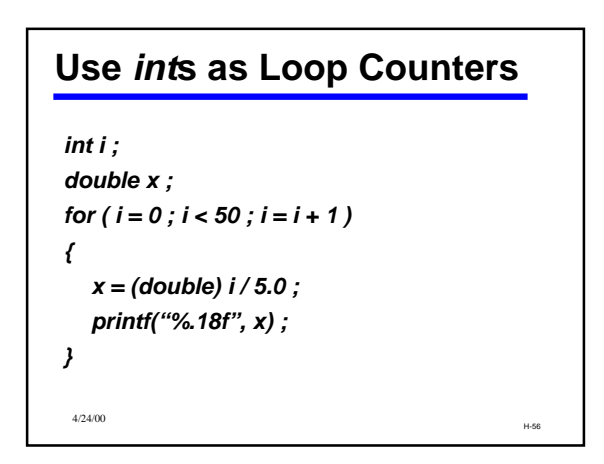

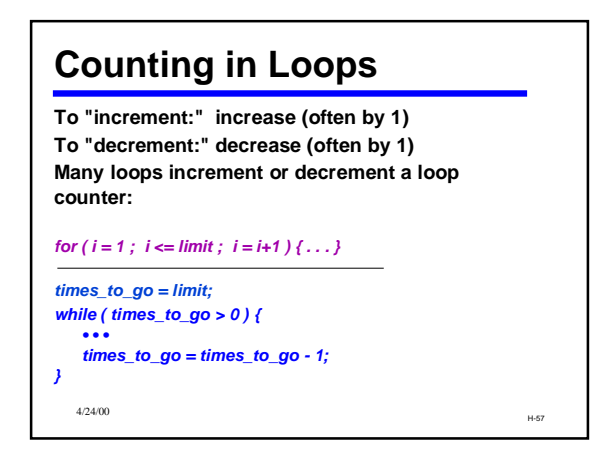

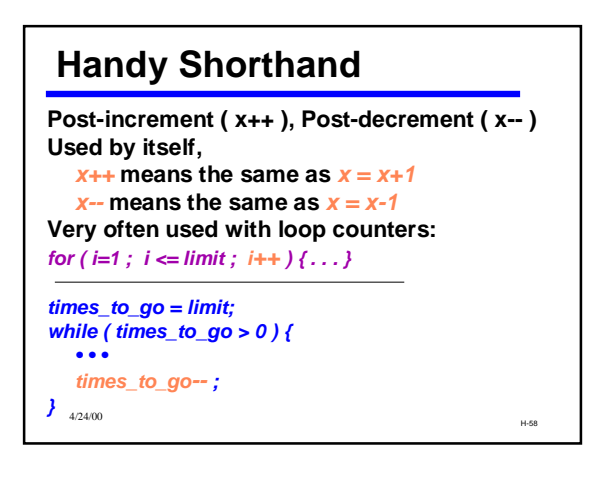

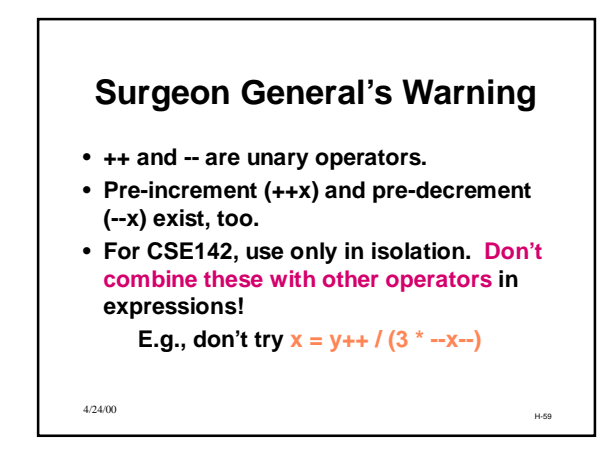

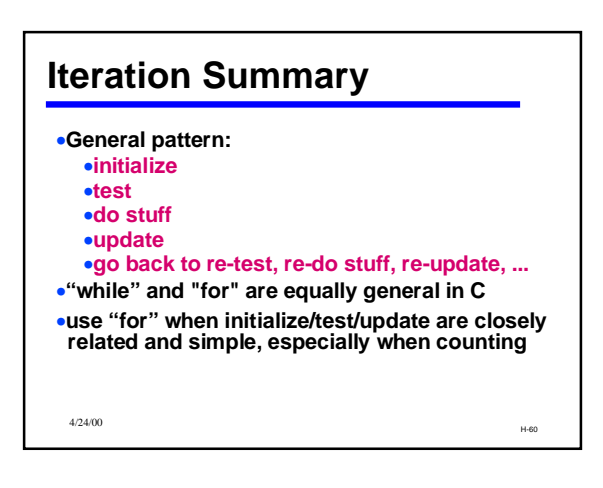

#### Event-Driven Programming

- Modern programs tend to be "eventdriven"
	- Program starts, sets itself up.
	- Program enters a loop, waiting for some event or command to happen:
	- mouse click, key click, timer, menu selection, etc. – Program performs operation ("handles" the event or command)
	- Program goes back to its wait loop
- H-61 4/24/00 • GP142 programs follow this model

#### **Simple Command Interpreter**

Repeatedly read in "commands" and handle them. Input (symbolized by single characters)

- a -- execute command A by calling *A\_handler( )*
- b -- execute command B by calling *B\_handler( )*

q -- quit

- Pseudocode for main loop: get next command
	- if a, execute command A
	- if b, execute command B
	- if q, signal quit
	- H-62 4/24/00

#### H-63 4/24/00 **Command Interpreter Loop Control Schema repeat until quit signal use variable "done" to indicate when done set done to false while not done { body statements if quit command, set done to true }**

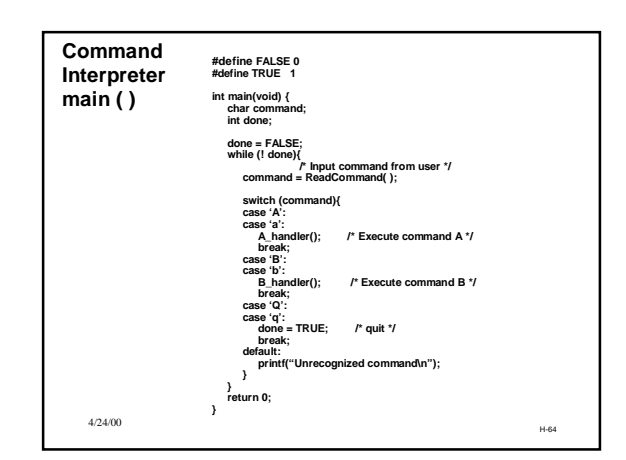

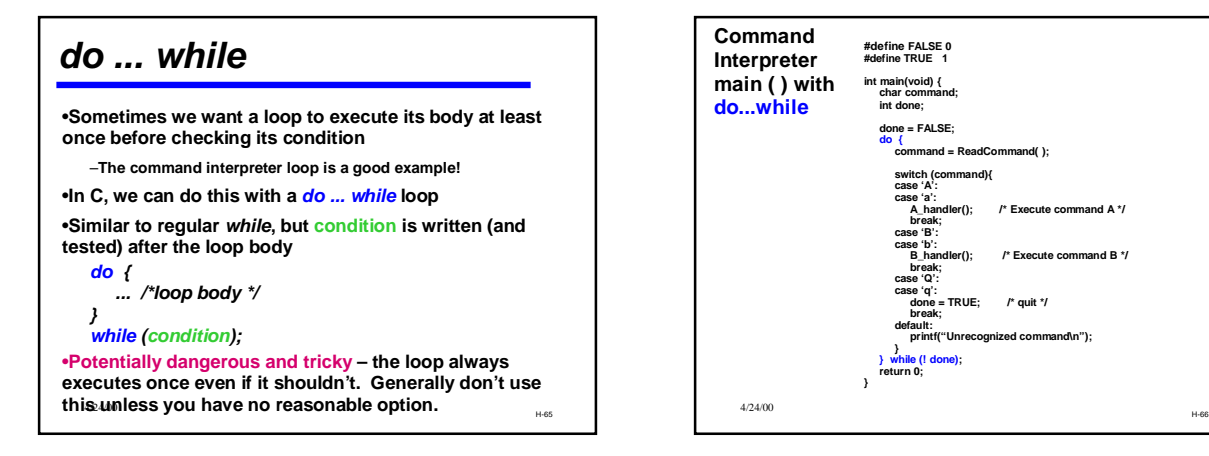

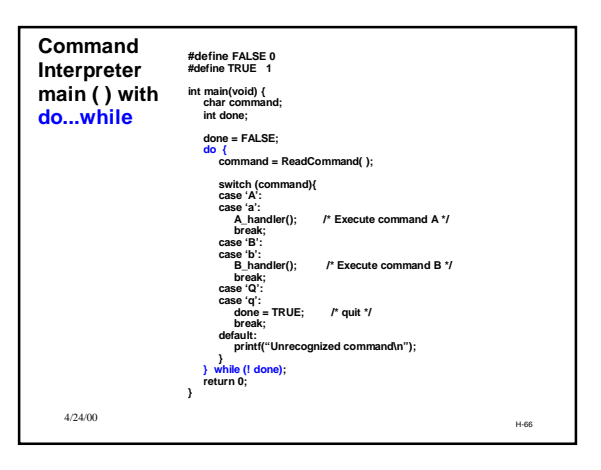